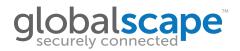

## Data Sheet

# Web Transfer Client<sup>™</sup>

#### System Requirements

- Browsers:
  - » Internet Explorer v10 or later
  - » Firefox v29 or later
  - » Chrome v35 or later
  - » Safari v8 or later
- JavaScript must be enabled
- Cookies must be enabled

### Exchange Files with Any Trading Partner

Globalscape's Enhanced File Transfer<sup>™</sup> (EFT<sup>™</sup>) offers a thin client, the Web Transfer Client (WTC), which can be used by any trading partner using virtually any modern Web browser to exchange files. The WTC lowers costs and increases flexibility for your partners, reduces setup and implementation times, needs zero maintenance, and connects from any computer connected to the Internet.

The WTC's small footprint is easy on system resources, and deploys automatically—simply type the WTC web address into the browser.

Partners and clients have their own login and their own folders in which they can upload, download, move, rename, and delete files, pause and resume transfers, and even transfer complete folder structures. With the WTC, file size is not an obstacle.

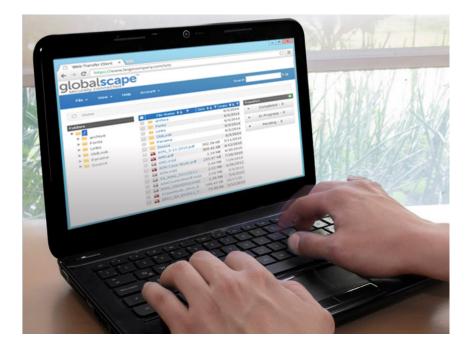

4500 Lockhill-Selma Road, Suite 150; San Antonio TX 78249; 1-800-290-5054 (USA & Canada); 1-210-308-8267 (Worldwide) Copyright © 2014 GlobalsCAPE, Inc. All rights reserved. For more information about Globalscape, visit globalscape.com.

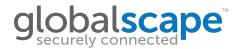

### Data Sheet

### **WTC Features**

The WTC uses a concurrent licensing model to provide organizations with uninterrupted access to critical filesharing systems. When all licenses are actively in use, WTC is still available, but with limited access to advanced features. The table below shows which advanced features are unavailable when all licenses are consumed.

| Features                                           | WTC   | WTC      |
|----------------------------------------------------|-------|----------|
|                                                    | Basic | Advanced |
| Upload files using File > Upload                   | Yes   | Yes      |
| Download files                                     | Yes   | Yes      |
| Rename files                                       | Yes   | Yes      |
| Move files                                         | Yes   | Yes      |
| Delete files                                       | Yes   | Yes      |
| Create sub folders                                 | Yes   | Yes      |
| Change view (thumbnails, list)                     | Yes   | Yes      |
| Sort the file list                                 | Yes   | Yes      |
| Filter                                             | Yes   | Yes      |
| Change password                                    | Yes   | Yes      |
| Upload files up to 2GB in size                     | Yes   | Yes      |
| Upload files larger than 2GB in size               | No    | Yes      |
| Upload using "drag and drop"                       | No    | Yes      |
| Pause and resume transfers                         | No    | Yes      |
| View completed, in progress, and pending transfers | No    | Yes      |
| Concurrent file transfers                          | No    | Yes      |
| Transfer entire folder structures                  | No    | Yes      |